#### Access Free Html 5 And Css3 Visual Quickstart Guide Elizabeth Castro

You could buy lead Html 5 And Css3 Visual Quickstart Guide Elizabeth Castro or get it as soon as feasible. You could speedily download this Html 5 And Css3 Visual Quickstart Guide Elizabeth Castro after getting deal. So, similar to you require the books swiftly, you can straight acquire it. Its in view of that entirely easy and appropriately fats, isnt it? You have to favor to in this tell

Recognizing the pretentiousness ways to get this ebook **Html 5 And Css3 Visual Quickstart Guide Elizabeth Castro** is additionally useful. You have remained in right site to start getting this info. acquire the Html 5 And Css3 Visual Quickstart Guide Elizabeth Castro associate that we come up with the money for here and check out the link.

#### **KEY=HTML - FORD DEVAN**

#### HTML and CSS

#### Visual QuickStart Guide

Peachpit Press Need to learn HTML and CSS fast? This best-selling reference's visual format and step-by-step, task-based instructions will have you up and running with HTML in no time. In this updated edition author Bruce Hyslop uses crystal-clear instructions and friendly prose to introduce you to all of today's HTML and CSS essentials. The book has been refreshed to feature current web design best practices. You'll learn how to design, structure, and format your website. You'll learn about the new elements and form input types in HTML5. You'll create and use images, links, styles, and forms; and you'll add video, audio, and other multimedia to your site. You'll learn how to add visual effects with CSS3. You'll understand web standards and learn from code examples that reflect today's best practices. Finally, you will test and debug your site, and publish it to the web. Throughout the book, the author covers all of HTML and offers essential coverage of HTML5 and CSS techniques.

### HTML5 and CSS3

Demonstrates the basics of HTML while explaining how to design Web sites, format text, add multimedia effects, and create forms, tables, lists, and style sheets.

Visual QuickStart Guides HTML and CSS remain the linchpin of the Web. Every beginning web developer needs to understand them thoroughly -- including the latest advances in these standards, and the newest techniques based on them. For decades, web professionals have turned to HTML and CSS: Visual QuickStart Guide as the fastest and most practical way to gain that understanding. Now, this fullcolor guide has been thoroughly updated by a new author who's taught thousands of beginning web developers. Joe Casabona combines expert introductions to the latest HTML and CSS technologies, new examples and projects, and extensive online video content for a true multi-modal learning experience. Combining definitive reference information with hands-on tutorials, Casabona helps aspiring and current web professionals gain deep mastery of HTML and CSS separately, together, and in the broader context of the overall web project and lifecycle. Drawing on his extensive teaching experience, Casabona offers well-honed explanations that learners will understand, whether they're working on their own or in classroom environments. From the basics to advanced techniques, he guides you through: Designing, structuring, and formatting sites Using images, links, styles, tables, forms Adding media, visual effects, and animations Using CSS to gain full control over elements, fonts, colors, and layouts Making the most of sophisticated HTML5 and CSS3 capabilities Applying modern best practices for ensuring accessibility and responsiveness, and building high-performance progressive web apps Effectively testing, debugging, and publishing sites and applications Exploring leading JavaScript libraries and build tools for more advanced web development

# HTML and CSS

#### Visual QuickStart Guide

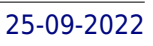

# HTML and CSS Visual Quickstart Guide

Pearson Education Demonstrates the basics of how to use HTML to structure content and CSS to style pages, while explaining how to create forms, use web fonts, and add HTML5 audio and video.

#### HTML5

# Visual QuickStart Guide

Peachpit Press Want to learn how to build Web sites fast? This best-selling guide's visual format and step-by-step, task-based instructions will have you up and running with HTML5 and CSS3 in no time. This Seventh Edition is a major revision, with approximately 125 pages added and substantial updates to (or complete rewrites of) nearly every page from the preceding edition. Authors Elizabeth Castro and Bruce Hyslop use clear instructions, friendly prose, and real-world code samples to teach you HTML and CSS from the ground up. Over the course of 21 chapters you will learn how to: Write semantic HTML, both with elements that have been around for years and ones that are new in HTML5. Prepare images for the Web and add them to your pages. Use CSS to style text, add background colors and images, and implement a multicolumn layout. Build a single site for all users—whether they are using a mobile phone, tablet, laptop, desktop computer, or other Web-enabled device—based on many of the components of responsive Web design, including CSS3 media queries. Leverage new selectors in CSS3, add Web fonts to your pages with @font-face, and use CSS3 effects such as opacity, background alpha transparency, gradients, rounded corners, drop shadows, shadows inside elements, text shadows, and multiple background images. Improve your site's accessibility with ARIA landmark roles and other good coding practices. Build forms to solicit input from your visitors. Include media in your pages with the HTML5 audio and video elements. Test and debug your Web pages. Secure a domain name and publish your site. And much more! All book code samples and more are available on the companion web site.

Apress The Definitive Guide to HTML5 provides the breadth of information you'll need to start creating the next generation of HTML5 websites. It covers all the base knowledge required for standardscompliant, semantic, modern website creation. It also covers the full HTML5 ecosystem and the associated APIs that complement the core HTML5 language. The Definitive Guide to HTML5 begins by tackling the basics of HTML5, ensuring that you know best practices and key uses of all of the important elements, including those new to HTML5. This section also covers extended usage of CSS3, JavaScript, and DOM manipulation, making you proficient in all core aspects of modern website creation. The final part of the book covers the associated W3C APIs that surround the HTML5 specification. You will achieve a thorough working knowledge of the Geolocation API, web storage, creating offline applications, and the new drag and drop functionality. The Definitive Guide to HTML5 also dives into the key media enhancements of HTML5 and its surrounding technologies: Canvas, video and audio.

# The Definitive Guide to HTML5

# HTML5 and CSS3

# Video QuickStart Guide

Visual QuickStart Guides are now even more visual: building on the success of the top-selling Visual QuickStart Guide books, Peachpit now offers Video QuickStarts. This Video Quickstart is a companion to HTML5 & CSS3: Visual Quickstart Guide and provides the necessary groundwork to understanding the fundamentals of HTML5 and CSS3.

# HTML 4 for the World Wide Web

Peachpit Press Demonstrates the basics of HTML while explaining how to design Web sites, format text, add multimedia effects, and create forms, tables, lists, and style sheets

# Beginning HTML and CSS

John Wiley & Sons Everything you need to build websites with the newestversions of HTML and CSS If you develop websites, you know that the goal posts keepmoving, especially now that your website must work on not onlytraditional desktops, but also on an ever-changing range ofsmartphones and tablets. This step-by-step book efficiently guidesyou through the thicket. Teaching you the very latest bestpractices and techniques, this practical reference walks youthrough how to use HTML5 and CSS3 to develop attractive, modernwebsites for today's multiple devices. From handling text, forms,and video, to implementing powerful JavaScript functionality, thisbook covers it all. Serves as the ultimate beginners guide for anyone who wants tobuild websites with HTML5 and CSS3, whether as a hobbyist oraspiring professional developer Covers the basics, including the different versions of HTML andCSS and how modern websites use structure and semantics to describetheir contents Explains core processes, such as marking up text, images,lists, tables, forms, audio, and video Delves into CSS3, teaching you how to control or change the wayyour pages look and offer tips on how to create attractivedesigns Explores the jQuery library and how to implement powerfullavaScript features, such as tabbed content, image carousels, andmore Get up to speed on HTML5, CSS3, and today's website design withthis practical guide. Then, keep it on your desk as areference!

# HTML, XHTML, and CSS, Sixth Edition

# Visual QuickStart Guide

Pearson Education Need to learn HTML fast? This best-selling reference's visual format and step-by-step, task-based instructions will have you up and running with HTML in no time. In this completely updated edition of our best-selling guide to HTML, Web expert and best-selling author Elizabeth Castro uses crystal-clear instructions and friendly prose to introduce you to all of today's HTML and XHTML essentials. You'll learn how to design, structure, and format your Web site. You'll create and use images, links, styles, lists, tables, frames, and forms, and you'll add sound and movies to your site. Finally, you will test and debug your site, and publish it to the Web. Along the way, you'll find extensive coverage of CSS techniques, current browsers (Opera, Safari, Firefox), creating pages for the mobile Web, and more. Visual QuickStart Guide--the quick and easy way to learn! Easy visual approach uses pictures to quide you through HTML and show you what to do. Concise steps and explanations get you up and running in no time. Page for page, the best content and value around. Companion Web site at www.cookwood.com/html offers examples, a lively question-and-answer area, updates, and more.

# The Book of CSS3

#### A Developer's Guide to the Future of Web Design

No Starch Press CSS3 is behind most of the eye-catching visuals on the Web today, but the official documentation can be dry and hard to follow and browser implementations are scattershot at best. The Book of CSS3 distills the dense technical language of the CSS3 specification into plain English and shows you what CSS3 can do right now, in all major browsers. With real-world examples and a focus on the principles of good design, it extends your CSS skills, helping you transform ordinary markup into stunning, richly-styled web pages. You'll master the latest cutting-edge CSS3 features and learn how to: –Stylize text with fully customizable outlines, drop shadows, and other effects –Create, position, and resize background images on the fly – Spice up static web pages with event-driven transitions and animations –Apply 2D and 3D transformations to text and images –Use linear and radial gradients to create smooth color transitions –Tailor a website's appearance to smartphones and other devices A companion website includes up-to-date browser compatibility charts and live CSS3 examples for you to explore. The Web can be an ugly place—add a little style to it with The Book of CSS3.

#### HTML5 and CSS3 Video QuickStart Guide

"Visual QuickStart Guides are now even more visual: building on the success of the top-selling Visual QuickStart Guide books, Peachpit now offers Video QuickStarts. This Video Quickstart is a companion to HTML5 & CSS3 : Visual Quickstart Guide and provides the necessary groundwork to understanding the fundamentals of HTML5 and CSS3."--Resource description page.

#### The HTML Pocket Guide

Pearson Education This handy low-priced book is packed with HTML/XHTML definitions and tips, including those for HTML5 elements in depth. Snappy writing and illustrative code samples walk readers through HTML uses and element definitions. Handy pocket size provides a convenient reference for HTML coders. A true companion to standards-compliant design. The HTML Pocket Guide is for both beginning users, who want an introduction to HTML, and more advanced users, who are looking for a convenient reference. While HTML5 is still under development, browser manufacturers are already supporting many of its features in Google Chrome, Firefox, Opera, Safari, and the upcoming Internet Explorer 9. So, now is the time to start learning about it. The HTML Pocket Guide is a valuable companion to creating standards-compliant markup that will help Web designers and developers quickly define content and meaning. Accessible, convenient, and inexpensive, this pocket guide is exactly what web designers and developers need.

Pearson Education Experience learning made easy—and quickly teach yourself how to create Web pages with the HTML5 specification. With Step by Step, you set the pace—building and practicing the skills you need, just when you need them! Use a division-based layout to structure your Web pages Include menu bars and hyperlinks for clear navigation Apply colors, font sizes, and other formatting with CSS Add graphics, sound, and video to your pages Use the Canvas tag to render visual images on the fly Build user-input forms with buttons, boxes, and menus Your Step by Step digital content includes: All the book's practice files—ready to download and put to work. See "Using the Practice Files," inside. Fully searchable online edition of this book—with unlimited access on the Web. Free online account required; see inside book.

# HTML5 Step by Step

Pearson Education Designed to help experienced programmers develop real-world, job-role-specific skills—this Training Guide focuses on creating applications with HTML5, JavaScript, and CSS3. Build hands-on expertise through a series of lessons, exercises, and suggested practices—and help maximize your performance on the job. Provides in-depth, hands-on training you take at your own pace Focuses on job-role-specific expertise for using HTML5, JavaScript, and CSS3 to begin building modern web and Windows 8 apps Features pragmatic lessons, exercises, and practices Creates a foundation of skills which, along with on-the-job experience, can be measured by Microsoft Certification exams such as 70-480 Coverage includes: creating HTML5 documents; implementing styles with CSS3; JavaScript in depth; using Microsoft developer tools; AJAX; multimedia support; drawing with Canvas and SVG; drag and drop functionality; location-aware apps; web storage; offline apps; writing your first simple Windows 8 apps; and other key topics

# Training Guide Programming in HTML5 with JavaScript and CSS3 (MCSD) 70-480

### Learning Web Design

# A Beginner's Guide to HTML, CSS, JavaScript, and Web Graphics

"O'Reilly Media, Inc." Do you want to build web pages but have no prior experience? This friendly quide is the perfect place to start. You'll begin at square one, learning how the web and web pages work, and then steadily build from there. By the end of the book, you'll have the skills to create a simple site with multicolumn pages that adapt for mobile devices. Each chapter provides exercises to help you

learn various techniques and short quizzes to make sure you understand key concepts. This thoroughly revised edition is ideal for students and professionals of all backgrounds and skill levels. It is simple and clear enough for beginners, yet thorough enough to be a useful reference for experienced developers keeping their skills up to date. Build HTML pages with text, links, images, tables, and forms Use style sheets (CSS) for colors, backgrounds, formatting text, page layout, and even simple animation effects Learn how JavaScript works and why the language is so important in web design Create and optimize web images so they'll download as quickly as possible NEW! Use CSS Flexbox and Grid for sophisticated and flexible page layout NEW! Learn the ins and outs of Responsive Web Design to make web pages look great on all devices NEW! Become familiar with the command line, Git, and other tools in the modern web developer's toolkit NEW! Get to know the super-powers of SVG graphics

# Creating a Web Page with HTML

Provides instructions on quickly creating a Web page using HTML.

# HTML5 and CSS3 All-in-One For Dummies

John Wiley & Sons A new edition of a bestseller covers the latest advances inweb development! HTML5 and CSS3 are essential tools for creating dynamic websitesand boast updates and enhanced features that can make your websiteseven more effective and unique. This friendly, all-in-one quidecovers everything you need to know about each of these technologiesand their latest versions so that you can use them together.Building on the bestselling formats of the first two editions, thisnew edition teaches you the fundamentals of HTML5 and CSS3, andthen presents ways for using them with JavaScript, MySQL, and Ajaxto create websites that work. Covers using JavaScript, PHP, MySQL, and Ajax in the context ofprogramming dynamic web pages with CSS3 and HTML5 Includes self-contained minibooks that review HTML, CSS, designand layout, client-side JavaScript, Ajax and server-side, andputting it all together Examines new web development advancements including newtechnologies and changes to the standards Features a website that contains supporting materials includingcode and several valuable programs that are useful for webdevelopment HTML5 and CSS3 All-in-One For Dummies, 3rd Edition servesas the perfect reference for both web development beginners andseasoned professionals looking to learn more about how to get themost out of the powerful combination of HTML5 and CSS3.

Createspace Independent Publishing Platform In CSS3, author Peter Shaw provides an overview of the latest features available for custom cascading style sheets. You'll learn to style several components of an HTML document, including color, size, layout, font, position, and more. Basic content generation, gradients, and calculations are also covered. This updated and expanded second edition of Book provides a user-friendly introduction to the subject, Taking a clear structural framework, it guides the reader through the subject's core elements. A flowing writing style combines with the use of illustrations and diagrams throughout the text to ensure the reader understands even the most complex of concepts. This succinct and enlightening overview is a required reading for all those interested in the subject . We hope you find this book useful in shaping your future career & Business.

#### Html5 & Css3 for Beginners

### Your Guide to Easily Learn Html5 & Css3 Programming in 7 Days

# Learning PHP, MySQL & JavaScript

# With jQuery, CSS & HTML5

"O'Reilly Media, Inc." Build interactive, data-driven websites with the potent combination of open source technologies and web standards, even if you have only basic HTML knowledge. In this update to this popular hands-on guide, you'll tackle dynamic web programming with the latest versions of today's core technologies: PHP, MySQL, JavaScript, CSS, HTML5, and key jQuery libraries. Web designers will learn how to use these technologies together and pick up valuable web programming practices along the way—including how to optimize websites for mobile devices. At the end of the book, you'll put everything together to build a fully functional social networking site suitable for both desktop and mobile browsers. Explore MySQL, from database structure to complex queries Use the MySQLi extension, PHP's improved MySQL interface Create dynamic PHP web pages that tailor themselves to the user Manage cookies and sessions and maintain a high level of security Enhance the JavaScript language with jQuery and jQuery mobile libraries Use Ajax calls for background browser-server communication Style your web pages by acquiring CSS2 and CSS3 skills Implement HTML5 features, including geolocation,

#### audio, video, and the canvas element Reformat your websites into mobile web apps

#### HTML5: Up and Running

#### Dive into the Future of Web Development

"O'Reilly Media, Inc." If you don't know about the new features available in HTML5, now's the time to find out. This book provides practical information about how and why the latest version of this markup language will significantly change the way you develop for the Web. HTML5 is still evolving, yet browsers such as Safari, Mozilla, Opera, and Chrome already support many of its features -- and mobile browsers are even farther ahead. HTML5: Up & Running carefully guides you though the important changes in this version with lots of hands-on examples, including markup, graphics, and screenshots. You'll learn how to use HTML5 markup to add video, offline capabilities, and more -- and you'll be able to put that functionality to work right away. Learn new semantic elements, such as , , and Meet Canvas, a 2D drawing surface you can program with JavaScript Embed video in your web pages without third-party plugins Use Geolocation to let web application visitors share their physical location Take advantage of local storage capacity that goes way beyond cookies Build offline web applications that work after network access is disconnected Learn about several new input types for web forms Create your own custom vocabularies in HTML5 with microdata

Peachpit Press With CSS3: Visual QuickStart Guide readers can start from the beginning to get a tour of the stylesheet language or look up specific tasks to learn just what they need to know. This taskbased, visual reference quide uses step-by-step instructions, and plenty of screenshots to teach beginning and intermediate users CSS. Best-selling author Jason Cranford Teague takes readers step-bystep through today's CSS essentials and provides extensive coverage of CSS3 and CSS 2.1 techniques. The book outlines what can be done with CSS3 now and how the latest browsers have implemented many of the new features. Both beginning users, who want a thorough introduction to CSS, and more advanced users, who are looking for a convenient reference, will find what they need in straightforward language and through readily accessible examples.

# WordPress for Web Developers

# An Introduction for Web Professionals

Apress A complete guide for web designers and developers who want to begin building and administering sites with WordPress.

#### CSS3

# Visual QuickStart Guide

Simon and Schuster Summary Hello! HTML5 & CSS3 is written for the web designer or developer who wants a fast, example-oriented introduction to the new HTML and CSS features. This snappy, userfriendly, and fun guide will get you started right away. About this Book Whether you're building web pages, mobile apps, or desktop apps, you need to learn HTML5 and CSS3. So why wait? Hello! HTML5 & CSS3 is a smart, snappy, and fun way to get started now. In this example-rich guide to HTML5 and CSS3, you'll start with a user-friendly introduction to HTML5 markup and then take a quick tour through forms, graphics, drag-and-drop, multimedia, and more. Next, you'll explore CSS3, including new features like drop shadows, borders, colors, gradients, and backgrounds. Every step of the way, you'll find hands-on examples, both large and small, to help you learn by doing. Purchase of the print book comes with an offer of a free PDF, ePub, and Kindle eBook from Manning. Also available is all code from the

#### Hello! HTML5 & CSS3

#### A User Friendly Reference Guide

book. What's inside Easy-to-follow intro to HTML5 and CSS3 Fully illustrated and loaded with examples Designed for low-stress learning No prior experience needed! Table of Contents PART 1 LEARNING HTML5 Introducing HTML5 markup HTML5 forms Dynamic graphics Audio and video Browser-based APIs Network and location APIs PART 2 LEARNING CSS3 New CSS language features Layout with CSS3 Motion and color Borders and backgrounds with CSS3 Text and fonts

# Introducing HTML5

Peachpit Press Provides information on the elements on HTML, offers code examples, and describes how to build accessible markup.

# Head First Mobile Web

"O'Reilly Media, Inc." Looks at how to create an effective mobile Web page, tackling both technical and strategic approaches to mobile web design and including the latest development techniques.

#### Dreamweaver CC

# Visual QuickStart Guide

Peachpit Press With the release of Adobe Creative Suite CC, Dreamweaver again solidifies its role as the de facto tool of choice for anyone designing for the Web. Adobe Dreamweaver CC: Visual QuickStart Guide uses a combination of task-based instruction and strong visuals to teach beginning and intermediate users how to create, design, and publish powerful, innovative Web sites with Dreamweaver. Leading technology authors Tom Negrino and Dori Smith take you step-by-step through the new features in Adobe Dreamweaver CC, with completely revised sections on critical tools like styling pages with CSS, managing styles, and inserting tables. You'll also learn to take advantage of Dreamweaver's ability to simultaneously design sites for a variety of screen sizes, including desktops, tablets, and mobile phones. If you're new to Dreamweaver and web design, you'll learn to create your first Web site, add text, style and lay out page content, manage styles, work with links, incorporate images, media, tables, forms, design site navigation, and so much more. If you're an experienced user, you'll find this a convenient reference to the new features of Dreamweaver CC.

# Responsive Web Design with HTML5 and CSS

# Develop future-proof responsive websites using the latest HTML5 and CSS techniques, 3rd Edition

Packt Publishing Ltd Harness the latest capabilities of HTML5 and CSS to create a single UI that works flawlessly on mobile phones, tablets, and desktops — plus everything in-between Key Features Understand what responsive web design is and its significance for modern web development Explore the latest developments in responsive web design including variable fonts, CSS Scroll Snap, and more Get to grips with the uses and benefits of the new CSS Grid layout Book Description Responsive Web Design with HTML5 and CSS, Third Edition is a renewed and extended version of one of the most comprehensive and bestselling books on the latest HTML5 and CSS tools and techniques for responsive web design. Written in the author's signature friendly and informal style, this edition covers all the newest developments and improvements in responsive web design including better user accessibility, variable fonts and font loading, CSS Scroll Snap, and much, much more. With a new chapter dedicated to CSS Grid, you will understand how it differs from the Flexbox layout mechanism and when you should use one over the other. Furthermore, you will acquire practical knowledge of SVG, writing accessible HTML markup, creating stunning aesthetics and effects with CSS, applying transitions, transformations, and animations, integrating media queries, and more. The book concludes by exploring some exclusive tips and approaches for front-end development from the author. By the end of this book, you will not only have a comprehensive understanding of responsive web design and what is possible with the latest HTML5 and CSS, but also the knowledge of how to best implement each technique. What you will learn Integrate CSS media queries into your designs; apply different styles to different devices Load different sets of images depending upon screen size or resolution Leverage the speed, semantics, and clean markup of accessible HTML patterns Implement SVGs into your designs to provide resolution-independent images Apply the latest features of CSS like custom properties, variable fonts, and CSS Grid Add validation and interface elements like date and color pickers to HTML

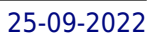

forms Understand the multitude of ways to enhance interface elements with filters, shadows, animations, and more Who this book is for Are you a full-stack developer who needs to gem up on his frontend skills? Perhaps you work on the front-end and you need a definitive overview of all modern HTML and CSS has to offer? Maybe you have done a little website building but you need a deep understanding of responsive web designs and how to achieve them? This is a book for you! All you need to take advantage of this book is a working understanding of HTML and CSS. No JavaScript knowledge is needed.

# HTML Dog

# The Best-Practice Guide to XHTML and CSS

Pearson Education For readers who want to design Web pages that load quickly, are easy to update, accessible to all, work on all browsers and can be quickly adapted to different media, this comprehensive guide represents the best way to go about it. By focusing on the ways the two languages--XHTML and CSS--complement each other, Web design pro Patrick Griffiths provides the fastest, most efficient way of accomplishing specific Web design tasks. With Web standards best practices at its heart, it outlines how to do things the right way from the outset, resulting in highly optimized web pages, in a quicker, easier, less painful way than users could hope for! Split into 10 easy-to-follow chapters such as Text, Images, Layout, Lists, and Forms, and coupled with handy quick-reference XHTML tag and CSS property appendixes, HTML Dog is the perfect guide and companion for anyone wanting to master these languages. Readers can also see the lessons in action with more than 70 online examples constructed especially for the book.

# Practical CSS3

#### Develop and Design

Peachpit Press Provides information on using CSS3 to build user interfaces, covering such topics as templates, fonts and text, animated effects, icons, layout, and adaptive design.

#### HTML and CSS

# Design and Build Websites

John Wiley & Sons A full-color introduction to the basics of HTML and CSS from the publishers of Wrox! Every day, more and more people want to learn some HTML and CSS. Joining the professional web designers and programmers are new audiences who need to know a little bit of code at work (update a content management system or e-commerce store) and those who want to make their personal blogs more attractive. Many books teaching HTML and CSS are dry and only written for those who want to become programmers, which is why this book takes an entirely new approach. Introduces HTML and CSS in a way that makes them accessible to everyone—hobbyists, students, and professionals—and it's full-color throughout Utilizes information graphics and lifestyle photography to explain the topics in a simple way that is engaging Boasts a unique structure that allows you to progress through the chapters from beginning to end or just dip into topics of particular interest at your leisure This educational book is one that you will enjoy picking up, reading, then referring back to. It will make you wish other technical topics were presented in such a simple, attractive and engaging way! This book is also available as part of a set in hardcover - Web Design with HTML, CSS, JavaScript and jQuery, 9781119038634; and in softcover - Web Design with HTML, CSS, JavaScript and jQuery, 9781118907443.

John Wiley & Sons Whether you're a seasoned pro or a Web design newbie, Dreamweaver CS4 For Dummies shows you the quickest, easiest way to get up to speed on Dreamweaver. You'll be able to create professional, great-looking, user-friendly websites in no time at all. Take advantage of the new, more customizable interface, improved integration with Flash and Photoshop, a handy new AJAX coding feature, and Live View, which lets you see your work as you create it. Understand Dreamweaver basics, set up your site and create new pages, and work with text, graphics, and links. You can

### Dreamweaver CS4 For Dummies

manage, test, and publish a site, define and apply styles with CSS, coordinate your design work, add audio, video, and Flash files to your site, build a dynamic Web site, and use Dreamweaver's database features. Know how to: Design, build, and deploy professional-looking Web sites Use Dreamweaver's new, more versatile preset layouts Fine-tune styles with enhanced CSS support Keep your pages cutting-edge with SmartObjects Take advantage of the new, more customizable interface Understand browser differences, make the most of CSS, build dynamic sites Create and optimize Web graphics Learn to maximize Cascading Style Sheets and Dreamweaver's Layers features for creating fluid layouts Complete with lists of ten resources, ten timesaving tips, and ten great Web sites designed in Dreamweaver, Dreamweaver CS4 For Dummies is your one-stop guide to setting up, working with, and making the most of Dreamweaver.

Apress Markup is synonymous with the development of the web, but most people only scratch the surface of its capabilities. Why settle for average HTML, when you can become an HTML5 master? That's where this unique book comes in. It's aimed at web designers and developers who want to take their markup even further in the exciting new directions the web has taken in multimedia, interactivity and improved semantics. HTML5 isn't for just any web site, but for a web site that will contribute to tomorrow's "web of data." HTML5 Mastery will introduce the new markup elements of HTML5—including less commonly used ones—and show you where and how to use them. It also provides clever styling and scripting techniques that you can employ on your web site. It is completely standards-compliant, and up-to-date with modern web design techniques.

# HTML5 Mastery

# Semantics, Standards, and Styling

Sams Publishing Teach Yourself HTML, CSS, and lavaScript All in One combines these three fundamental web development technologies into one clearly written, carefully organized, step-by-step tutorial that expertly quides the beginner through these three interconnected technologies. In just a short time, you can learn how to use HTML, Cascading Style Sheets (CSS), and JavaScript together to design, create, and maintain world-class websites. Each lesson in this book builds on the previous ones, enabling you to learn the essentials from the ground up. Clear instructions and practical, hands-on examples show you how to use HTML to create the framework of your website, design your site's layout and typography with CSS, and then add interactivity with JavaScript and jQuery. Step-by-step instructions carefully walk you through the most common web development tasks. Practical, hands-on examples show you how to apply what you learn. Quizzes and exercises help you test your knowledge and stretch your skills. Learn how to... Build your own web page and get it online in an instant Format text for maximum clarity and readability Create links to other pages and to other sites Add graphics, color, and visual pizzazz to your web pages Work with transparent images and background graphics Design your site's layout and typography using CSS Make elements move on your page with CSS transformations and transitions Animate with CSS and the HTML5 Canvas element Write HTML that's responsive web design-ready Design a site for mobile devices Use CSS media queries and breakpoints Get user input with web-based forms Use JavaScript to build dynamic, interactive web pages Add AJAX effects to your web pages Leverage JavaScript libraries such as jQuery Make your site easy to maintain and update as it grows

# HTML, CSS, and JavaScript All in One

# Covering HTML5, CSS3, and ES6, Sams Teach Yourself

# HTML & CSS QuickStart Guide

The Simplified Beginners Guide to Developing a Strong Coding Foundation, Building

#### Responsive Websites, and Mastering the Fundamentals of Modern Web Design

ClydeBank Media LLC Master HTML and CSS fundamentals to create beautiful websites. The best book on the market for modern web design fundamentals! Every one of the over 4 billion webpages online today use HTML markup language to display its content. HTML is everywhere. Experienced developers know that a mastery of HTML and CSS fundamentals is not only an essential web design skill, but also the solid foundation of a robust coding skillset. In HTML & CSS QuickStart Guide author, instructor, and 10+ year Fortune 500 tech company veteran David DuRocher breaks down HTML5 and CSS3 fundamentals manageable, practical, and engaging segments designed for first-time developers. David's unique and engaging approach to teaching HTML and CSS principles means that readers are ready to start designing from the very first chapter without enduring an avalanche of boring jargon or dry technobabble. Use the enclosed bonus digital asset access to go beyond the book with your own handson project, GitHub code repository, online tools, resources, and more! No matter whether you are a student, jobseeker looking to improve your resume, freelancer, designer, experienced developer, or just someone who wants to create their own website from scratch, everything you need to know is right here in this book! Truly anyone, at any stage of their lives, can learn to code. HTML and CSS are the perfect starting point on that journey—easy to learn, easy to implement, HTML & CSS open the door to a world of coding possibilities. HTML & CSS QuickStart Guide Is Perfect For: - Full stack developers looking to brush up on their front-end development skills - Jobseekers looking to increase the value of their resume - Artists, bloggers, and digital entrepreneurs who want to customize their web presence - WordPress, Shopify, and Squarespace users who want to tweak templates and make them their own - Anyone who wants to create attractive, responsive, and modern websites with no prior experience needed HTML & CSS QuickStart Guide Covers: - HTML and CSS for Beginners – all of the core HTML and CSS fundamentals you need to know in one place - HTML tags, CSS elements, CSS styling, and exactly how to fit the pieces together - Futureproofing – how to design sites that look great on any browser, any device - How to save time using best practices to produce clean and tidy code - Formatting, sizing, fonts, images, multimedia, forms, sprites, and gradients – all of the tools you need to make your website 100% your own! HTML and CSS OuickStart Guide Will Teach You: - Modern Web Design Fundamentals – How to use the powerful combination of HTML5 and CSS3 to build functional and responsive web pages - Site Structure and Responsive Design Principles – How to format HTML and CSS markup to produce attractive web sites and web pages that look great on any browser and any device. - Breathing Life Into Your Projects - How to incorporate forms, multimedia elements, special characters and more into your web projects - Correct Markup Best Practices – How to efficiently use CSS and HTML together to produce clean, professional HTML documents using industry-standard tools such as GitHub - HTML and CSS for Beginners - HTML and CSS elements, formatting, padding, gradients, menus, testing, debugging, keeping your site's code up to date and more—all supported with abundant visual examples and a practical hands-on project! \*LIFETIME ACCESS TO FREE HTML AND CSS DIGITAL ASSETS\* - A complete hands-on project using an industry-standard GitHub code repository along with a complete online HTML, CSS, and web design resource library, web development cheat sheets, and more!

Addison-Wesley Basics of Web Design: HTML5 and CSS3, 2e covers the basic concepts that web designers need to develop their skills: Introductory Internet and Web concepts Creating web pages with HTML5 Configuring text, color, and page layout with Cascading Style Sheets Configuring images and multimedia on web pages Web design best practices Accessibility, usability, and search engine optimization considerations Obtaining a domain name and web host Publishing to the Web

# Xml: Visual Quickstart Guide, 2/E

Pearson Education India A guide the the basics of the XML language covers such topics as XPath, creating a DTD, XML schema, complext types, namespaces, XQuery, and Ajax.

# Basics of Web Design

### HTML5 & CSS3

# Murach's Html5 and Css3, 4th Edition

Mike Murach & Associates "Until now, my websites looked great but have been coded with what seems like 'duct-tape and bubble-gum' methods, just for appearances and not for professionalism or compliance. This book taught me all that is possible with HTML and CSS coding]]. What a game changer!" That's what one web designer posted about a previous edition of Murach's HTML5 and CSS3. Now, this 4th Edition updates and improves all the HTML and CSS content in the book...and it adds coverage of Flexible Box and Grid Layout, two new CSS3 ways to implement page layouts. So whether you're a web designer, a JavaScript programmer, a server-side programmer, or a rookie, this book delivers all the HTML and CSS skills that you need on the job. This book begins with an 8-chapter hands-on course

that teaches you HTML and CSS from scratch, including the latest HTML5 and CSS3 features. This short course ends with a chapter that teaches you how to use fluid design and media queries to implement Responsive Web Design so your pages will look good and work right on any screen, from phone to tablet to desktop. After that, the unique design of this book lets you go on to any other chapter to learn new skills whenever you need them. For example, chapters 9 and 10 show you how to use Flexible Box and Grid Layout. Chapter 13 shows you how to work with forms and data validation. Chapter 14 shows you how to enhance a site with video clips. Chapter 16 shows you how to use CSS3 transitions, transforms, and animations. Chapters 17 and 18 show you how to design and deploy a website. Chapters 19 and 20 introduce other professional skills like how to use JavaScript and jQuery and how to use development tools like Bootstrap, SASS, and Emmet. And after you've learned all the skills that you need, this book becomes the best on-the-job reference you've ever used.

# Learning PHP, MySQL, JavaScript, and CSS

#### A Step-by-Step Guide to Creating Dynamic Websites

"O'Reilly Media, Inc." Learn how to build interactive, data-driven websites—even if you don't have any previous programming experience. If you know how to build static sites with HTML, this popular quide will help you tackle dynamic web programming. You'll get a thorough grounding in today's core open source technologies: PHP, MySQL, JavaScript, and CSS. Explore each technology separately, learn how to combine them, and pick up valuable web programming concepts along the way, including objects, XHTML, cookies, and session management. This book provides review questions in each chapter to help you apply what you've learned. Learn PHP essentials and the basics of object-oriented programming Master MySQL, from database structure to complex queries Create web pages with PHP and MySQL by integrating forms and other HTML features Learn JavaScript fundamentals, from functions and event handling to accessing the Document Object Model Pick up CSS basics for formatting and styling your web pages Turn your website into a highly dynamic environment with Ajax calls Upload and manipulate files and images, validate user input, and secure your applications Explore a working example that brings all of the ingredients together

Cengage Learning Equip your students with HTML5 and CSS3 skills using this practical, user-friendly book by the Illustrated Series. Designed to meet the needs of users from a broad range of experience levels, this book provides the nuts-and-bolts for beginners and allows more experienced users to brush up on the basics and quickly move on to more advanced topics. Each two-page spread focuses on a single skill, making information easy to follow and absorb, which is especially important with a complex topic such as HTML5. Important Notice: Media content referenced within the product description or the product text may not be available in the ebook version.

#### HTML5 and CSS3, Illustrated Complete